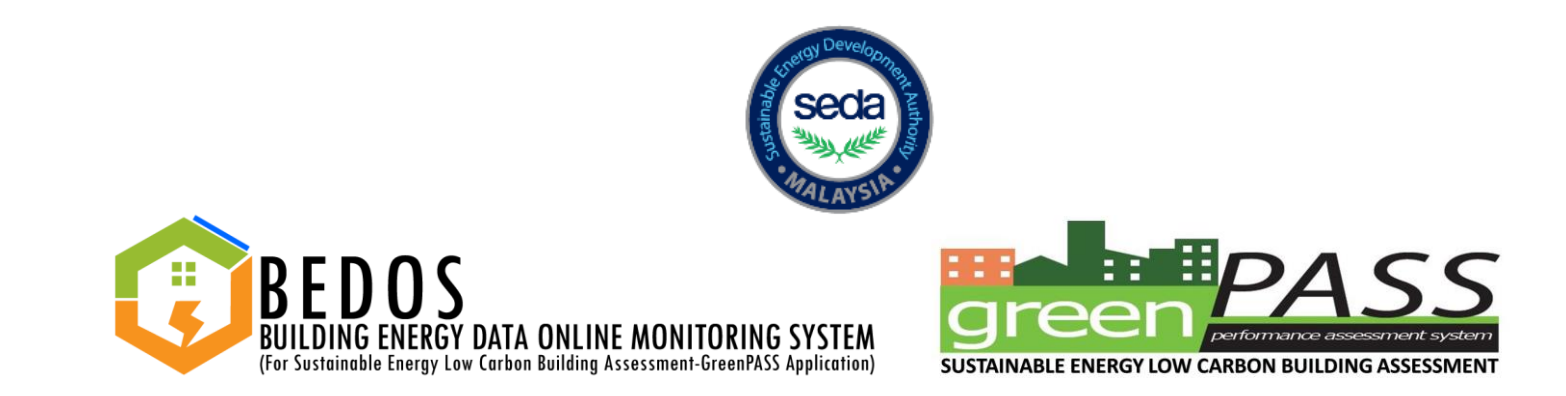

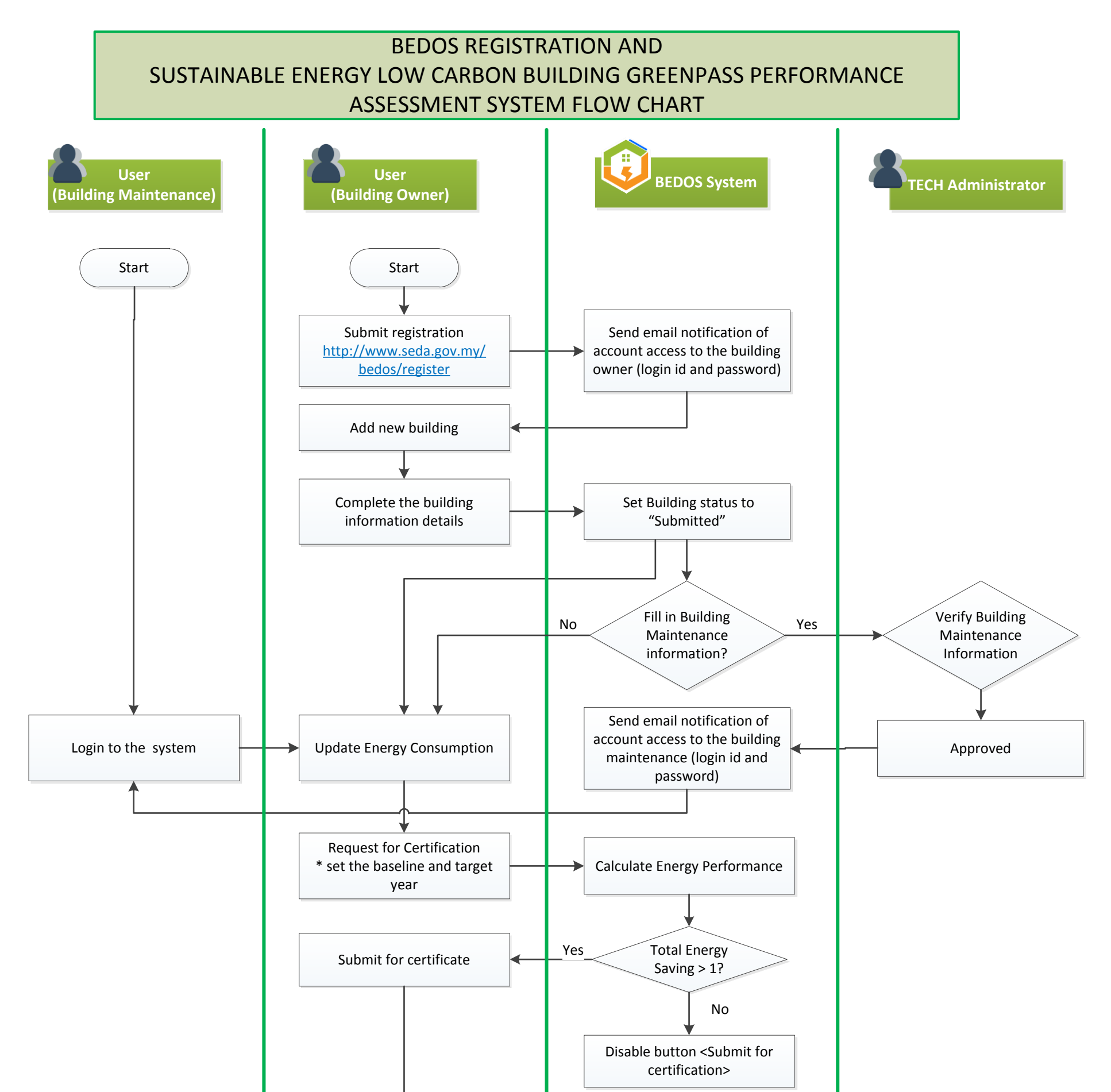

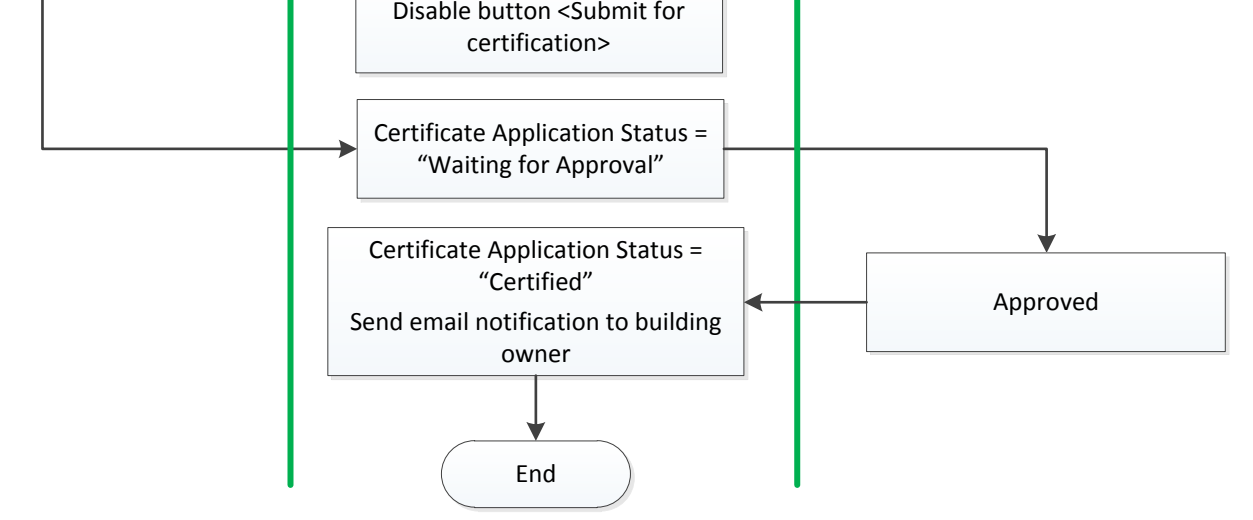

## FOR FURTHER INFO, KINDLY VISIT WWW.SEDA.GOV.MY/BEDOS